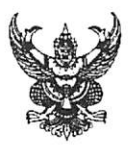

# บันทึกข้อความ

<mark>ส่วนราชการ <sub>สำนักยุทธศาสตร์และประเมินผล (กองสารสนเทศภูมิศาสตร์ โทร. ๑ ๒๒๒๔ ๒๙๖๑ หรือโทร.๑๕๒๖ โทรสาร ๑ ๒๒๒๒ ๘๘๕๔</mark>)</mark></sub>

<u>กท ๐๕๑๐</u>/9ฅ๐

วันที่ **he มกราคม** ๒๕๖๖

<u>เรื่อง ผลการสำรวจระดับความพร้อมการพัฒนารัฐบาลดิจิทัลของหน่วยงานภาครัฐ ประจำปี ๒๕๖๕</u>

เรียน ผู้อำนวยการสำนัก หัวหน้าสำนักงาน ก.ก. เลขานุการสภากรุงเทพมหานคร เลขานุการผู้ว่าราชการ-กรุงเทพมหานคร ผู้อำนวยการเขต และหัวหน้าส่วนราชการในสังกัดสำนักปลัดกรุงเทพมหานคร

พร้อมนี้ สำนักยุทธศาสตร์และประเมินผล ขอส่งสำเนาหนังสือ ที่ กท ๐๕๑๐/๒๙๕๔ ลงวันที่ ๒๒ ธันวาคม ๒๕๖๕ เรื่อง ผลการสำรวจระดับความพร้อมการพัฒนารัฐบาลดิจิทัลของหน่วยงานภาครัฐ ประจำปี ๒๕๖๕ เพื่อให้หน่วยงานและผู้บริหารเทคโนโลยีสารสนเทศระดับสูงประจำหน่วยงาน (DCIO) พิจารณานำประเด็นที่กรุงเทพมหานครต้องเร่งพัฒนาสู่การเป็นรัฐบาลดิจิทัลไปดำเนินการในส่วนที่เกี่ยวข้อง ตามข้อเสนอแนะเพื่อยกระดับการพัฒนารัฐบาลดิจิทัลของกรุงเทพมหานครที่แนบ ตามที่ปลัดกรุงเทพมหานคร เห็นชอบ โดยสามารถดาวน์โหลดสำเนาหนังสือฯ รายงานผลการสำรวจฯ และข้อเสนอแนะได้ตาม QR Code ท้ายหนังสือนี้

> (นางป่านฤดี มโนมัยพิบูลย์) ผู้อำนวยการสำนักยุทธศาสตร์และปร**ะเมินผล**

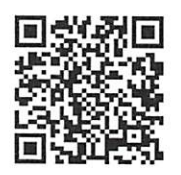

https://shorturl.asia/NY3r4 สำเนาหนังสือ ที่ กท 0510/2615 ลว 21 ธ.ค. 65 รายงานผลการสำรวจฯ

## ข้อเสนอแนะเพื่อยกระดับการพัฒนารัฐบาลดิจิทัลของกรุงเทพมหานคร

#### ๑. การพัฒนาด้านแนวนโยบายและหลักปฏิบัติ (Policies and Practices)

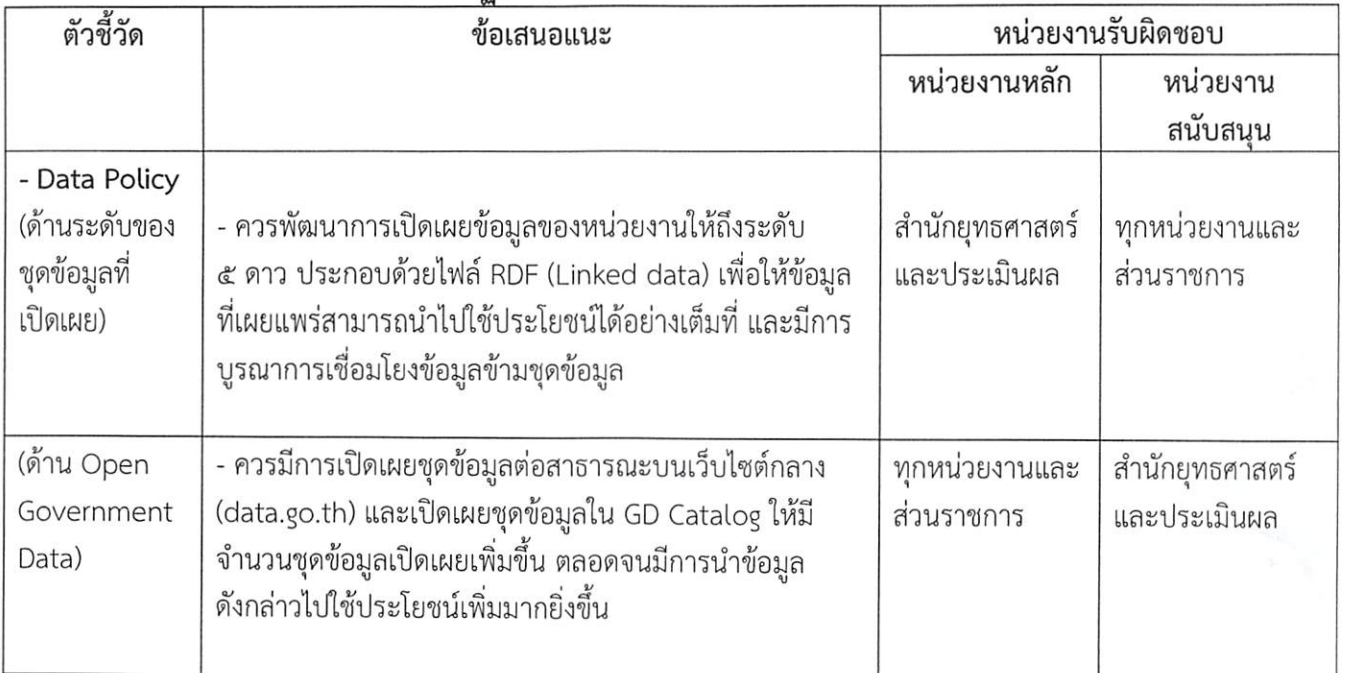

# ๒. การพัฒนาด้านศักยภาพเจ้าหน้าที่ภาครัฐด้านดิจิทัล (Digital Capability)

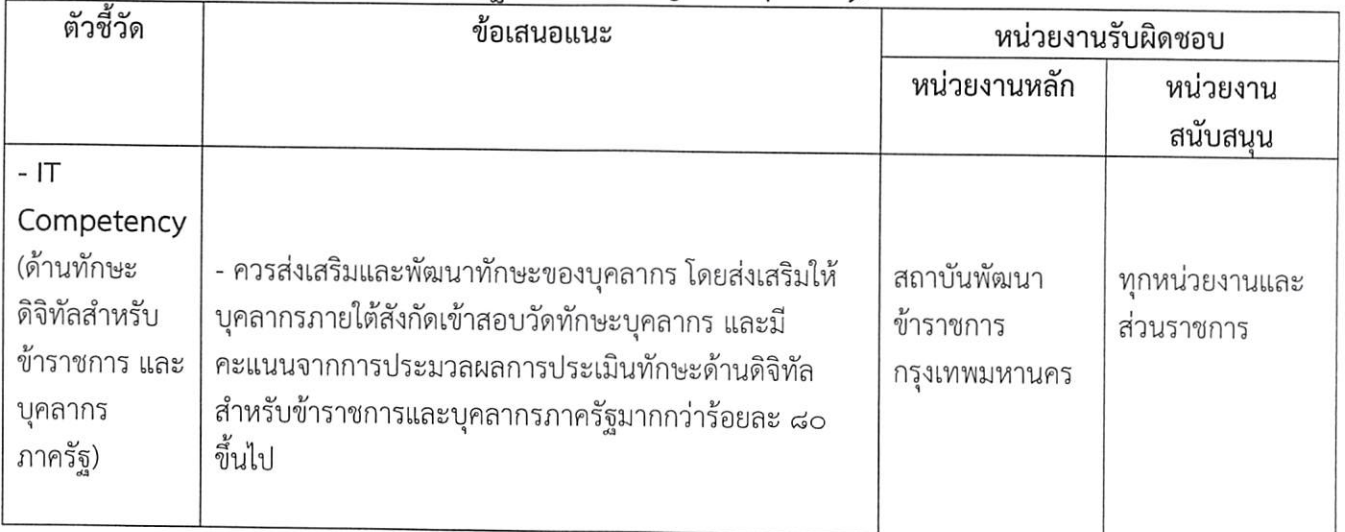

## ๓. การพัฒนาด้านบริการภาครัฐ (Public Services)

J,

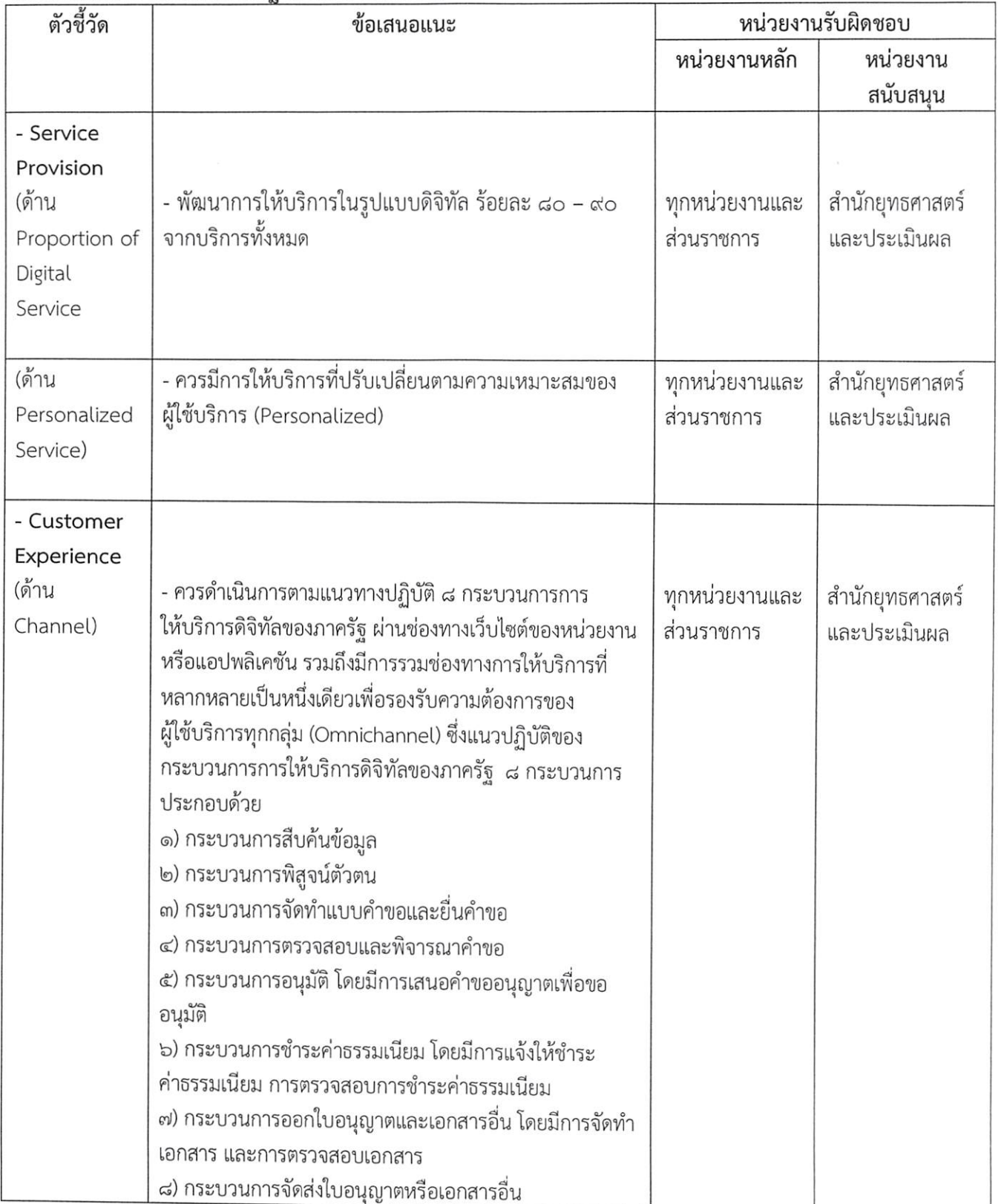

ഩ

#### ๔. การพัฒนาด้านการบริหารจัดการรูปแบบดิจิทัล (Smart Back Office)

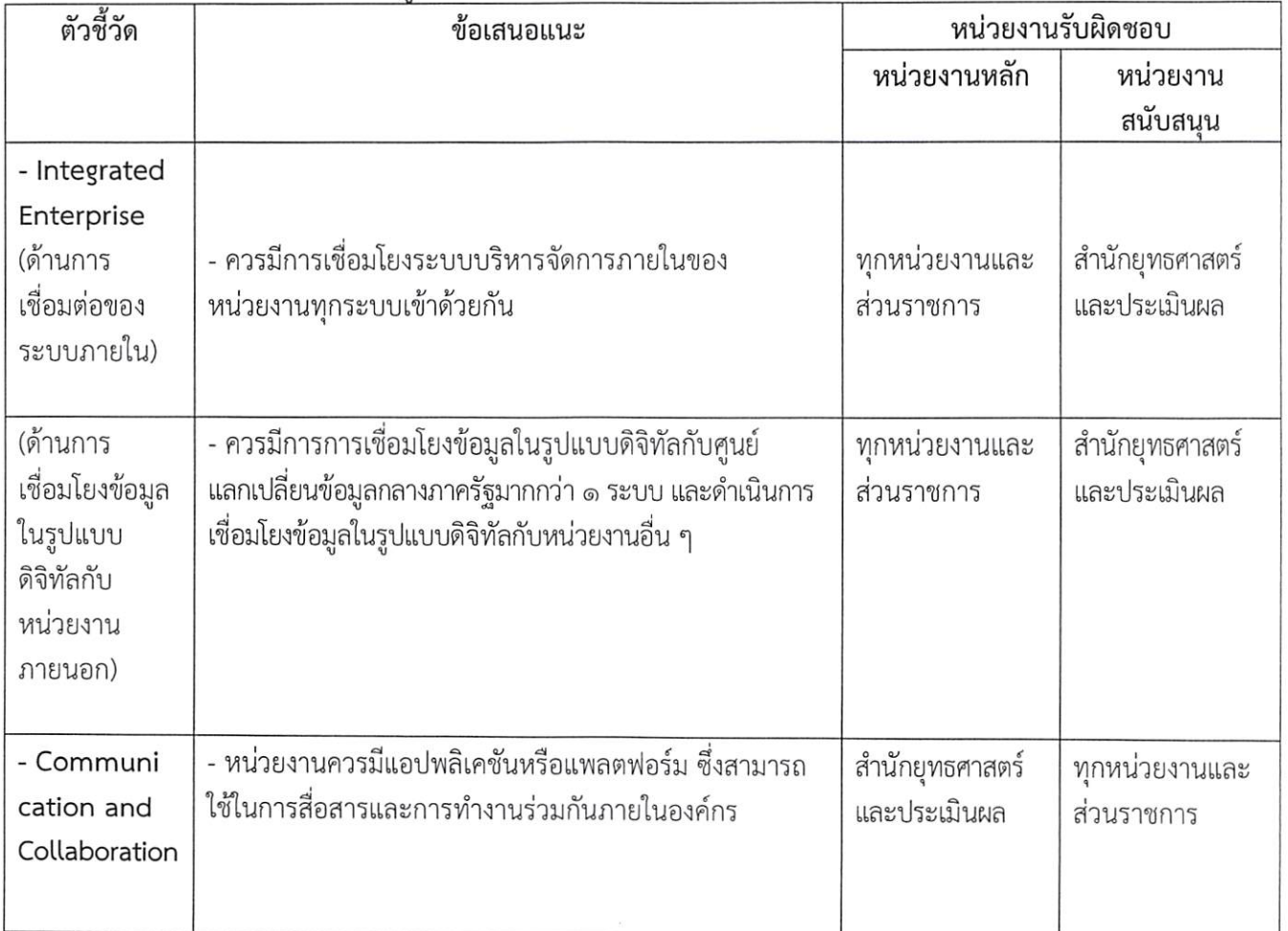

# ๕. การพัฒนาด้านโครงสร้างพื้นฐานความมั่นคงปลอดภัยและมีประสิทธิภาพ (Secure and Efficient Infrastructure)

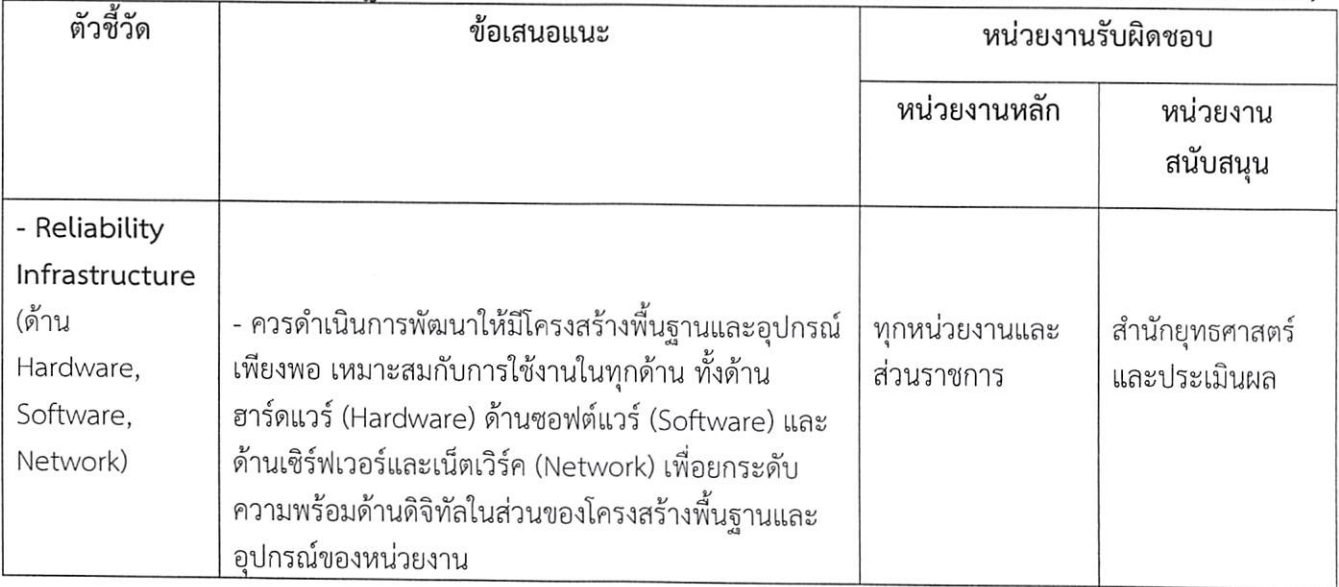

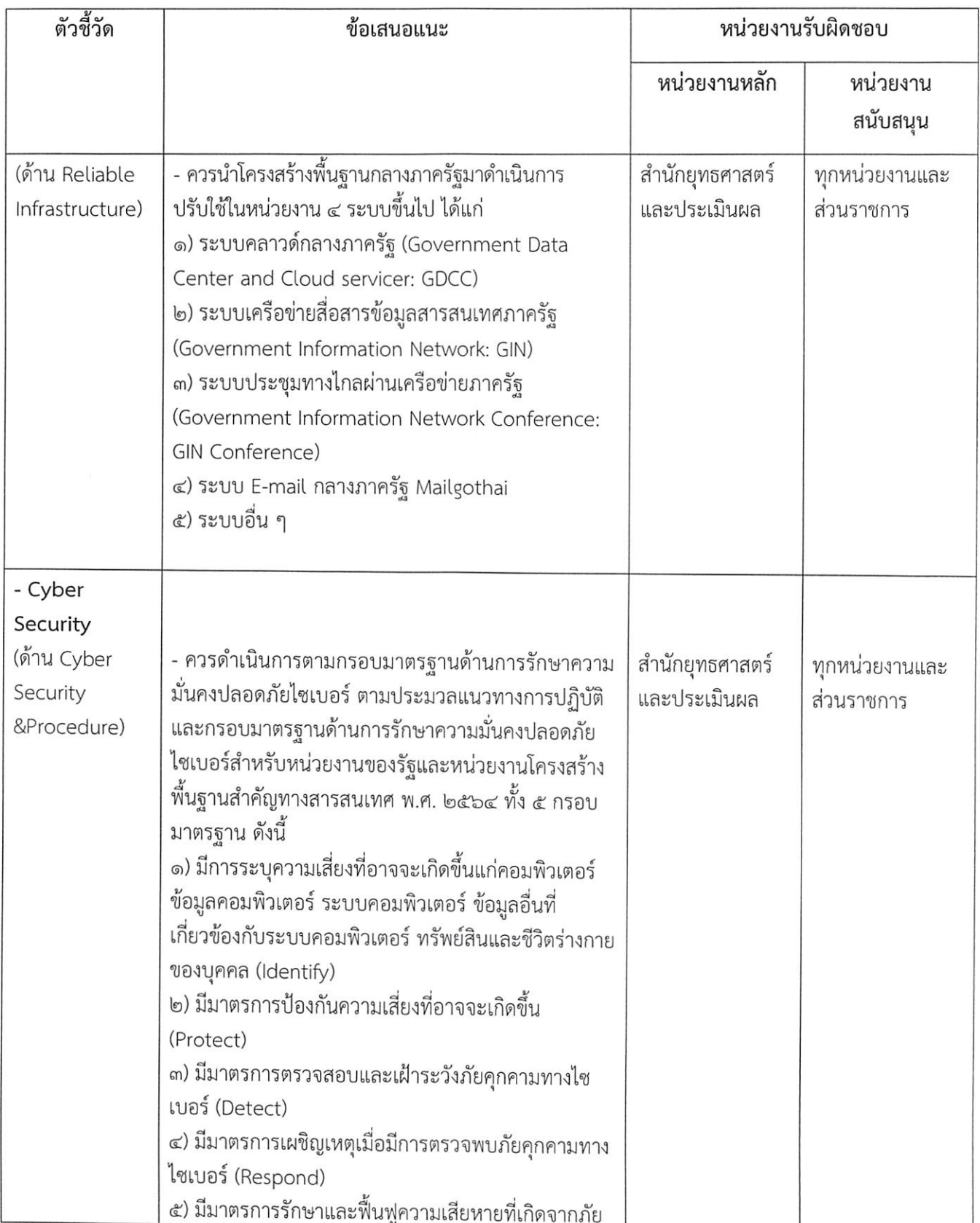

 $\mathbb{C}$ 

ż

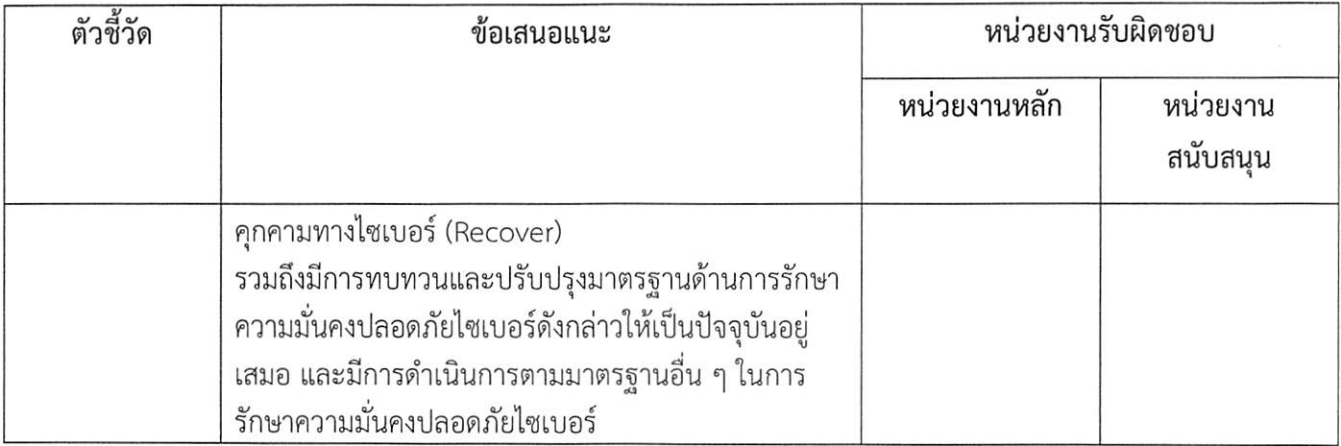

### ๖ การพัฒนาด้านเทคโนโลยีดิจิทัลและการนำไปใช้ (Digital Technological Practices)

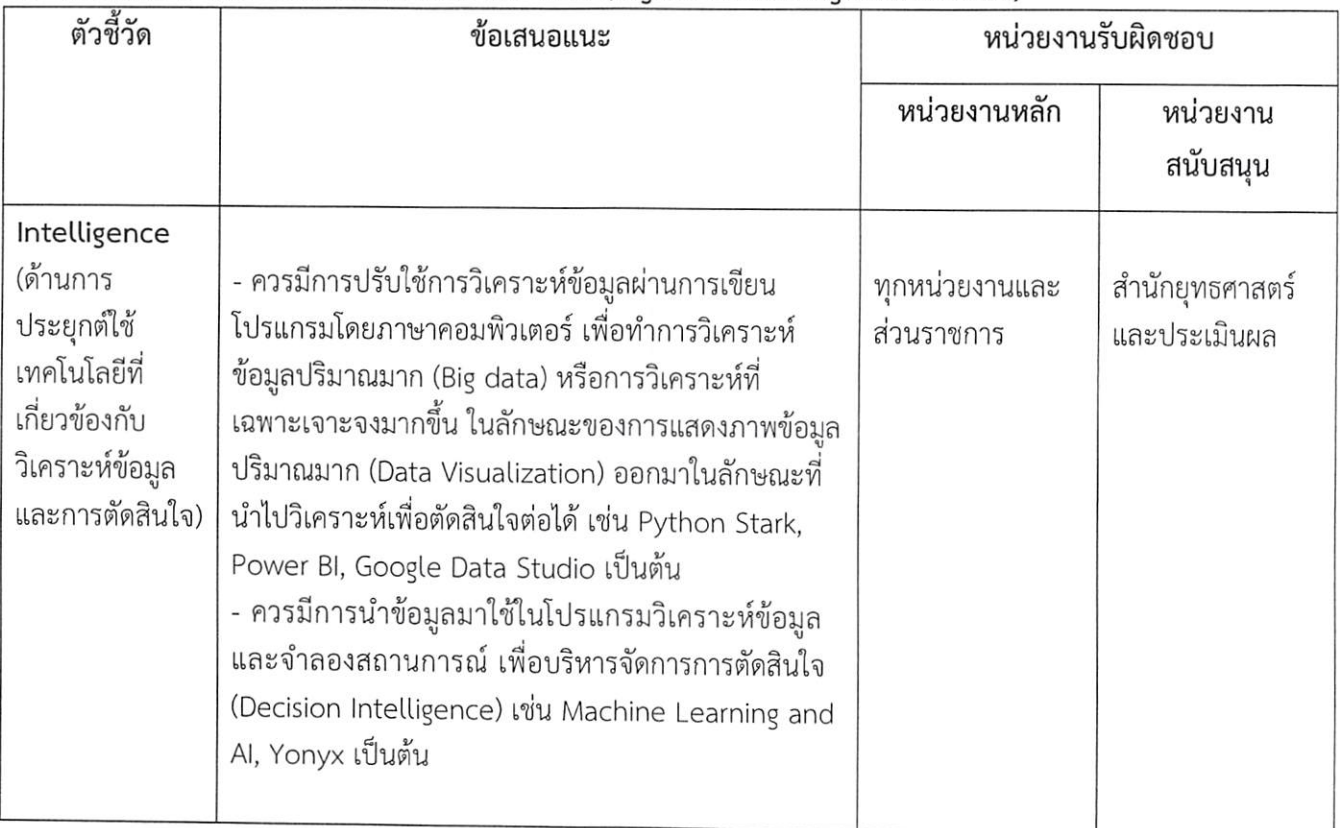

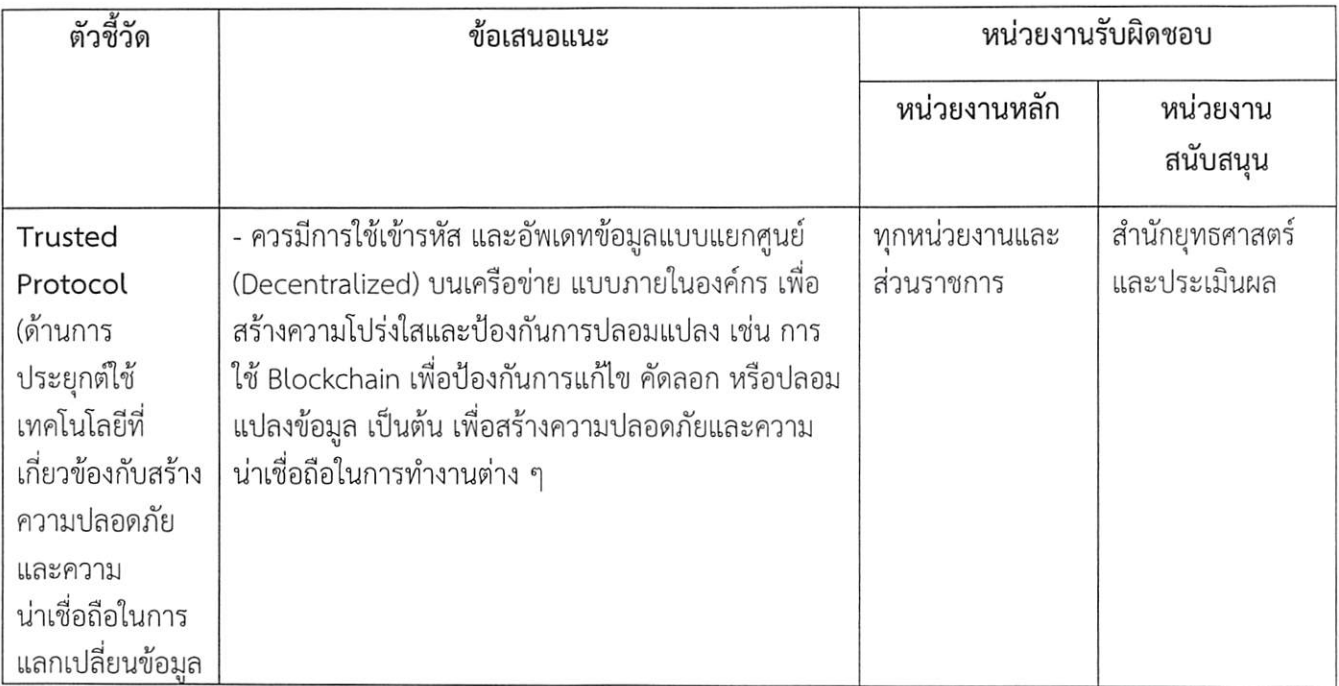

y

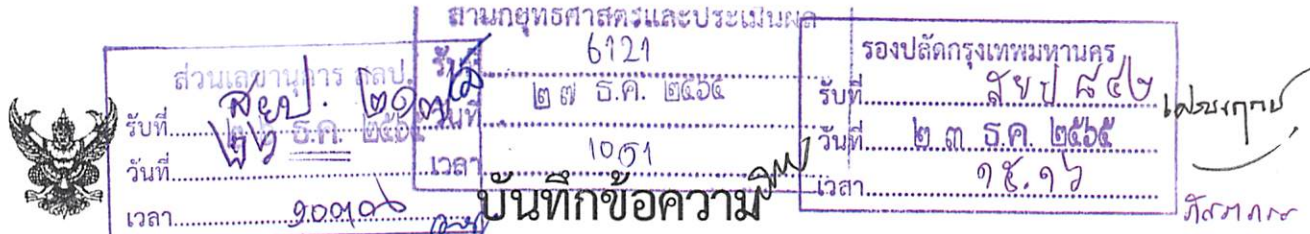

ส่วนราชการ สำนักยุทธศาสตร์และประเมินผล (กองสารสนเทศภูมิศาสตร์ โทร. ๐ ๒๒๒๔ ๒๙๖๑ หรือโทร. ๑๕๒๖ โทรสาร ๐ ๒๖๒๑ ๒๕๒๗ nn ocoo/brée วันที่ ที ที่ ธันวาคม ๒๕๖๕ nset/acd <u>เรื่อง ผลการสำรวจระดับความพร้อมการพัฒนารัฐบาลดิจิทัลของหน่วยงานภาครัฐ ประจำปี ๒๕๖๕</u>  $\frac{15}{216}$  100.

เรียน ปลัดกรุงเทพมหานคร

<u>ต้นเรื่อง</u> สำนักงานพัฒนารัฐบาลดิจิทัล (องค์การมหาชน) หรือ สพร. มีหนังสือที่ สพร ๒๕๖๕/ วด๓๐๔ ลงวันที่ ๒๘ พฤศจิกายน ๒๕๖๕ ขอแจ้งผลการสำรวจระดับความพร้อมการพัฒนารัฐบาลดิจิทัลของ หน่วยงานภาครัฐ ประจำปี ๒๕๖๕ ในส่วนของกรุงเทพมหานคร เพื่อเป็นประโยชน์ในการนำไปใช้ประกอบการ วางแผนและการดำเนินการขับเคลื่อนรัฐบาลดิจิทัลของหน่วยงาน

#### ข้อเท็จจริง

ด. การสำรวจระดับความพร้อมการพัฒนารัฐบาลดิจิทัลของหน่วยงานภาครัฐ ประจำปี ๒๕๖๕ ประเมินจากตัวชี้วัดหลัก ๖ ตัวชี้วัด โดยระดับความพร้อมการพัฒนารัฐบาลดิจิทัลของกรุงเทพมหานคร มีคะแนน รวมอยู่ที่ ๘๒.๕๑ คะแนน เพิ่มขึ้นจากปี ๒๕๖๔ ที่มีคะแนนรวมอยู่ที่ ๖๙.๔๑ คะแนน จากคะแนนเต็ม ๑๐๐ ้คะแนน และคะแนนในแต่ละตัวชี้วัดหลักเรียงลำดับจากมากไปหาน้อย มีดังนี้

๑.๑ ตัวขี้วัดหลักด้านบริการภาครัฐ (Public Service) อยู่ที่ ๙๐.๐๒ คะแนน เพิ่มขึ้นจากปี ๒๕๖๔ ที่มีคะแนนอยู่ที่ ๗๔.๗๐ คะแนน

๑.๒ ตัวชี้วัดหลักด้านการบริหารจัดการรูปแบบดิจิทัล (Smart Back Office) อยู่ที่ ๙๐.๐๐ คะแนน เพิ่มขึ้นจากปี ๒๕๖๔ ที่มีคะแนนอยู่ที่ ๗๐.๗๕ คะแนน

๑.๓ ตัวขี้วัดหลักด้านแนวนโยบายและหลักปฏิบัติ (Policies and Practices) อยู่ที่ ๘๙.๓๘ ้คะแนน เพิ่มขึ้นจากปี ๒๕๖๔ ที่มีคะแนนอยู่ที่ ๔๗.๖๓ คะแนน

๑.๔ ตัวชี้วัดหลักด้านศักยภาพเจ้าหน้าที่ภาครัฐด้านดิจิทัล (Digital Capability) อยู่ที่ ๘๒.๕๐ คะแนน เพิ่มขึ้นจากปี ๒๕๖๔ ที่มีคะแนนอยู่ที่ ๗๗.๖๑ คะแนน

๑.๕ ตัวชี้วัดหลักด้านเทคโนโลยีดิจิทัลและการนำไปใช้ (Digital Technology Practices) ้อยู่ที่ ๖๒.๕๐ คะแนน เพิ่มขึ้นจากปี ๒๕๖๔ ที่มีคะแนนอยู่ที่ ๑๗.๕๐ คะแนน

๑.๖ ตัวชี้วัดหลักด้านโครงสร้างพื้นฐานความมั่นคงปลอดภัยและมีประสิทธิภาพ (Secure and Efficient Infrastructure) อยู่ที่ ๖๐.๐๐ คะแนน ลดลงจากปี ๒๕๖๔ ที่มีคะแนนอยู่ที่ ๙๓.๓๓ คะแนน

๒. จากผลการสำรวจดังกล่าวมีประเด็นที่กรุงเทพมหานครควรเร่งพัฒนา เพื่อลดช่องว่างระหว่าง ่ หน่วยงานสำหรับการบูรณาการด้านดิจิทัลในประเด็นตัวชี้วัดย่อยต่าง ๆ ตามข้อเสนอแนะของ สพร. ได้แก่

๒.๑ การพัฒนาด้านแนวนโยบายและหลักปฏิบัติ (Policies and Practices) ควรพัฒนา การเปิดเผยข้อมูลของห่น่วยงานให้ถึงระดับ ๕ ดาว ประกอบด้วยไฟล์ RDF (Linked data) เพื่อให้ข้อมูลที่ เผยแพร่สามารถนำไปใช้ประโยชน์ได้อย่างเต็มที่ และมีการบูรณาการเชื่อมโยงข้อมูลข้ามชุดข้อมูล รวมทั้งควรมี การเปิดเผยชุดข้อมูลต่อสาธารณะบนเว็บไซต์กลาง (data.go.th) และเปิดเผยชุดข้อมูลใน GD Catalog ให้มี ้จำนวนชุดข้อมูลเปิดเผยเพิ่มขึ้น ตลอดจนมีการนำข้อมูลดังกล่าวไปใช้ประโยชน์เพิ่มมากยิ่งขึ้น

๒.๒ การพัฒนาด้านศักยภาพเจ้าหน้าที่ภาครัฐด้านดิจิทัล (Digital Capability) ควรส่งเสริม และพัฒนาทักษะของบุคลากร โดยส่งเสริมให้บุคลากรภายใต้สังกัดเข้าสอบวัดทักษะบุคลากร และมีคะแนนจาก ้การประมวลผลการประเมินทักษะด้านดิจิทัลสำหรับข้าราชการและบุคลากรภาครัฐมากกว่าร้อยละ ๘๐ ขึ้นไป

ฝ่ายข้อมูลและแผนงาน<br>๒.๓ ก**ารพัฒนา**... ึกองสารสนเทศภูมิศาสตร์ 5110299  $9.45%$ na k - en bet

Junto d 5.A

๒.๓ การพัฒนาด้านบริการภาครัฐ (Public Services) ผลักดันยกระดับบริการของกรุงเทพ-

มหานครให้เป็นดิจิทัลทั้งหมด (ร้อยละ ๑๐๐) ควรมีการให้บริการที่ปรับเปลี่ยนตามความเหมาะสมของผู้ใช้บริการ (Personalized) ควรดำเนินการให้บริการดิจิทัลของภาครัฐ ผ่านช่องทางเว็บไซต์ของหน่วยงานหรือแอปพลิเคชัน รวมถึงมีการรวมช่องทางการให้บริการที่หลากหลายเป็นหนึ่งเดียวเพื่อรองรับความต้องการของผู้ใช้บริการทุกกลุ่ม (Omnichannel) ซึ่งหน่วยงานควรดำเนินการตามแนวปฏิบัติของกระบวนการการให้บริการดิจิทัลของภาครัฐ ๘ กระบวนการ ได้แก่ ๑) กระบวนการสืบค้นข้อมูล ๒) กระบวนการพิสูจน์ตัวตน ๓) กระบวนการจัดทำแบบคำขอ และยื่นคำขอ ๔) กระบวนการตรวจสอบและพิจารณาคำขอ ๕) กระบวนการอนุมัติ โดยมีการเสนอคำขออนุญาต เพื่อขออนุมัติ ๖) กระบวนการชำระค่าธรรมเนียม โดยมีการแจ้งให้ชำระค่าธรรมเนียม การตรวจสอบการชำระ ค่าธรรมเนียม ๗) กระบวนการออกใบอนุญาตและเอกสารอื่น โดยมีการจัดทำเอกสาร และการตรวจสอบเอกสาร ๘) กระบวนการจัดส่งใบอนุญาตหรือเอกสารอื่น

๒.๔ การพัฒนาด้านการบริหารจัดการรูปแบบดิจิทัล (Smart Back Office) ควรมีการ เชื่อมโยงระบบบริหารจัดการภายในของหน่วยงานทุกระบบเข้าด้วยกัน การเชื่อมโยงข้อมูลในรูปแบบดิจิทัลกับ ศูนย์แลกเปลี่ยนข้อมูลกลางภาครัฐมากกว่า ๑ ระบบ และดำเนินการเชื่อมโยงข้อมูลในรูปแบบดิจิทัลกับหน่วยงานอื่น ๆ ๒.๕ การพัฒนาด้านโครงสร้างพื้นฐานความมั่นคงปลอดภัยและมีประสิทธิภาพ (Secure and

Efficient Infrastructure) ใน ๓ ประเด็น ได้แก่ ๑) ควรดำเนินการพัฒนาให้มีโครงสร้างพื้นฐาน/อุปกรณ์เพียงพอและเหมาะสมกับการ

ใช้งานในทุกด้าน ทั้งด้านฮาร์ดแวร์ (Hardware) ด้านซอฟต์แวร์ (Software) และด้านเซิร์ฟเวอร์และเน็ตเวิร์ค (Network) เพื่อยกระดับความพร้อมด้านดิจิทัลในส่วนของโครงสร้างพื้นฐานและอุปกรณ์ของหน่วยงาน

๒) ควรนำโครงสร้างพื้นฐานกลางภาครัฐมาดำเนินการปรับใช้ในหน่วยงาน ๔ ระบบขึ้นไป ได้แก่ (๑) ระบบคลาวด์กลางภาครัฐ (Government Data Center and Cloud servicer: GDCC) (๒) ระบบ เครือข่ายสื่อสารข้อมูลสารสนเทศภาครัฐ (Government Information Network: GIN) (๓) ระบบประชุม ทางไกลผ่านเครือข่ายภาครัฐ (Government Information Network Conference: GIN Conference) (๔) ระบบ E-mail กลางภาครัฐ Mailgothai (๕) ระบบอื่น ๆ

๓) ควรดำเนินการตามกรอบมาตรฐานด้านการรักษาความมั่นคงปลอดภัยไขเบอร์ ตามประมวลแนวทางการปฏิบัติและกรอบมาตรฐานด้านการรักษาความมั่นคงปลอดภัยไซเบอร์สำหรับหน่วยงาน ของรัฐและหน่วยงานโครงสร้างพื้นฐานสำคัญทางสารสนเทศ พ.ศ. ๒๕๖๔ ทั้ง ๕ กรอบมาตรฐาน ดังนี้ (๑) มีการ ระบุความเสี่ยงที่อาจจะเกิดขึ้นแก่คอมพิวเตอร์ ข้อมูลคอมพิวเตอร์ ระบบคอมพิวเตอร์ ข้อมูลอื่นที่เกี่ยวข้องกับ ระบบคอมพิวเตอร์ ทรัพย์สินและชีวิตร่างกายของบุคคล (Identify) (๒) มีมาตรการป้องกันความเสี่ยงที่อาจจะ เกิดขึ้น (Protect) (๓) มีมาตรการตรวจสอบและเฝ้าระวังภัยคุกคามทางไซเบอร์ (Detect) (๔) มีมาตรการเผชิญ เหตุเมื่อมีการตรวจพบภัยคุกคามทางไซเบอร์ (Respond) (๕) มีมาตรการรักษาและฟื้นฟูความเสียหายที่เกิดจาก .ภัยคุกคามทางไซเบอร์ (Recover) รวมถึงมีการทบทวนและปรับปรุงมาตรฐานด้านการรักษาความมั่นคงปลอดภัย ไซเบอร์ดังกล่าวให้เป็นปัจจุบันอยู่เสมอ และมีการดำเนินการตามมาตรฐานอื่น ๆ ในการรักษาความมั่นคงปลอดภัย ไซเบอร์

๒.๖ การพัฒนาด้านเทคโนโลยีดิจิทัลและการนำไปใช้ (Digital Technology Practices)

ใน ๓ ประเด็น

๑) ควรมีการปรับใช้การวิเคราะห์ข้อมูลผ่านการเขียนโปรแกรมโดยภาษาคอมพิวเตอร์ เพื่อทำการวิเคราะห์ข้อมูลปริมาณมาก (Big data) หรือการวิเคราะห์ที่เฉพาะเจาะจงมากขึ้น ในลักษณะของการ

แสดงภาพ...

แสดงภาพข้อมูลปริมาณมาก (Data Visualization) ออกมาในลักษณะที่นำไปวิเคราะห์เพื่อตัดสินใจต่อได้ เช่น Python Stark, Power BI, Google Data Studio เป็นต้น

๒) ควรมีการนำข้อมูลมาใช้ในโปรแกรมวิเคราะห์ข้อมูลและจำลองสถานการณ์ เพื่อบริหารจัดการการตัดสินใจ (Decision Intelligence) เช่น Machine Learning and AI, Yonyx เป็นต้น

๓) ควรมีการใช้เข้ารหัส และอัพเดทข้อมูลแบบแยกศูนย์ (Decentralized) บนเครือข่าย แบบภายในองค์กร เพื่อสร้างความโปร่งใส ป้องกันการแก้ไข คัดลอก หรือปลอมแปลงข้อมูล สร้างความปลอดภัย และความน่าเชื่อถือในการทำงานต่าง ๆ

<u>ข้อพิจารณาและเสนอแนะ</u> สำนักยุทธศาสตร์และประเมินผลพิจารณาแล้วเห็นว่า ผลการสำรวจ ระดับความพร้อมการพัฒนารัฐบาลดิจิทัลของหน่วยงานภาครัฐ ประจำปี ๒๕๖๕ เป็นรายงานที่เป็นประโยชน์ต่อ การดำเนินการขับเคลื่อนรัฐบาลดิจิทัลของกรุงเทพมหานคร ที่ทำให้ได้ทราบถึงสถานะความพร้อมในปัจจุบันและ แนวทางการพัฒนารัฐบาลดิจิทัลของกรุงเทพมหานคร ซึ่งจะต้องนำมาพิจารณาปรับใช้ให้สอดคล้องกับบริบท ตามความเหมาะสม จึงเห็นควรแจ้งหน่วยงานของกรุงเทพมหานครทราบถึงผลการสำรวจและประเด็นการพัฒนา ้ด้านดิจิทัลที่เป็นเป้าหมายของหน่วยงานภาครัฐ เพื่อมอบหมายผู้บริหารเทคโนโลยีสารสนเทศระดับสูงประจำ หน่วยงาน (DCIO) พิจารณานำประเด็นที่กรุงเทพมหานครต้องเร่งพัฒนาสู่การเป็นรัฐบาลดิจิทัลไปดำเนินการ ในส่วนที่เกี่ยวข้อง

จึงเรียนมาเพื่อโปรดพิจารณาให้ความเห็นชอบ เพื่อสำนักยุทธศาสตร์และประเมินผลจะได้ ดำเนินการในส่วนที่เกี่ยวข้องต่อไป

#### $\frac{1}{2}$ (นางป่านฤดี มโนมัยพิบูลย์) ผู้อำนวยการสำนักยุทธศาสตร์และประเมินผล

- เห็นชอบ ดำเนินการตามเสนอ

 $h$ *h*50.52

(นางวันทนีย์ วัฒนะ) รองปลัดกรุงเทพมหานคร ปฏิบัติราชการแทนปสัดกรุงเทพมหานคร

เรียน ป.กทม. ้เพื่อโปรดทราบ

 $B^{\prime\prime}$  in family of

(บางวันทนีย์ วัฒนะ) รองปลัดกรุงเทพมหานคร

ทราบ

(นายขจิต ชัชวานิชย์) ปลัดกรุงเทพมหานคร  $b$   $b$   $5$  $n$   $b$  $c$  $b$  $c$ 

เรียน ผอ.กสศ. เพื่อโปรดพิจารณา

WS M

(นายชลวิทย์ เชื้อหอม) - เลขานุการสำนัก สำนักยุทธศาสตร์และประเมินผล

**l**o al 5.A. loctoc